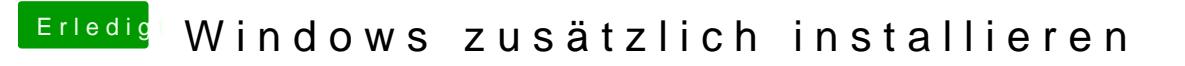

Beitrag von Schwarzkopf vom 22. Oktober 2018, 13:56

alles klar dank dir